# Sommario

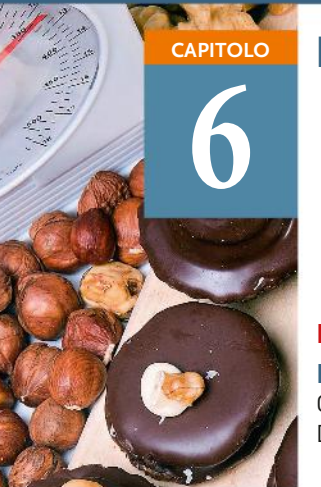

**7**

# La quantità di sostanza in moli **CAPITOLO IN DIGITALE**

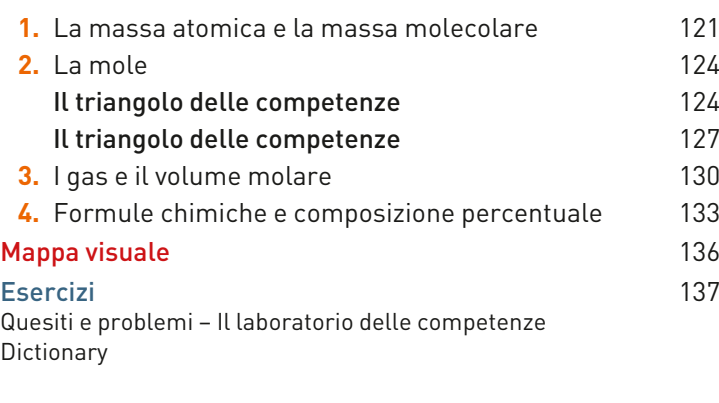

#### ■ Sei pronto per la verifica? (Capitoli 5-6) 144

# Le particelle dell'atomo **CAPITOLO IN DIGITALE**

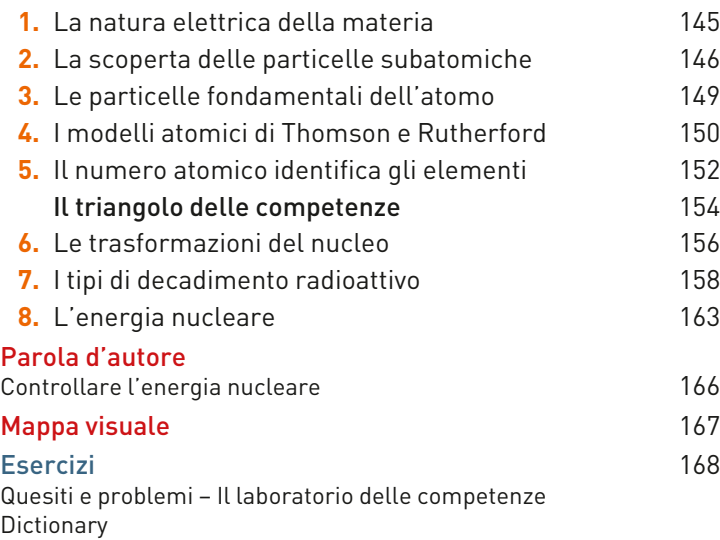

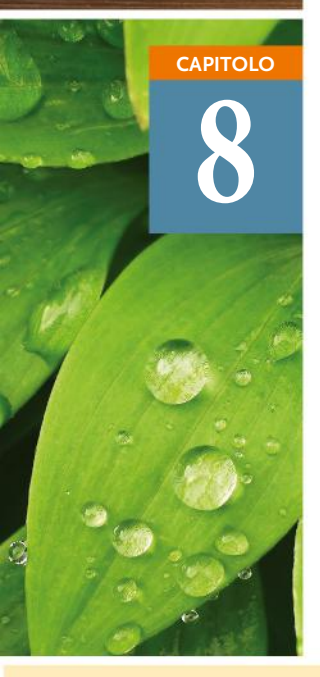

# La chimica dell'acqua **CAPITOLO IN DIGITALE**

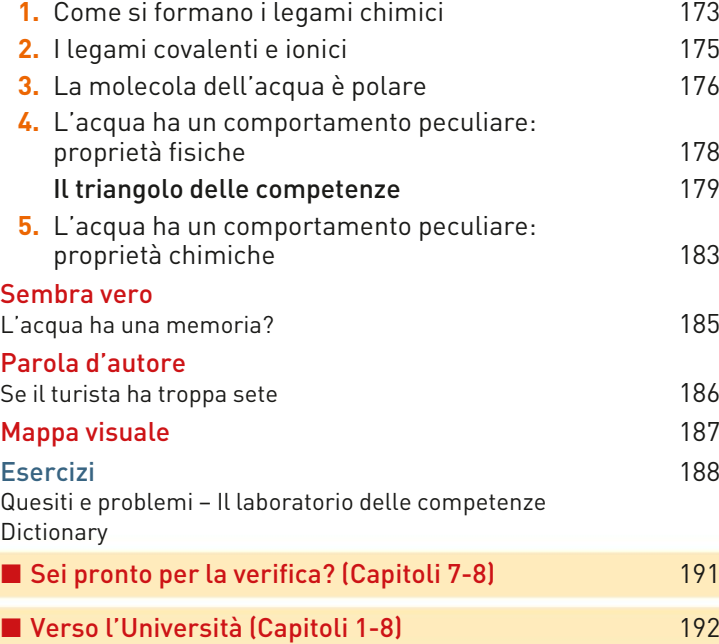

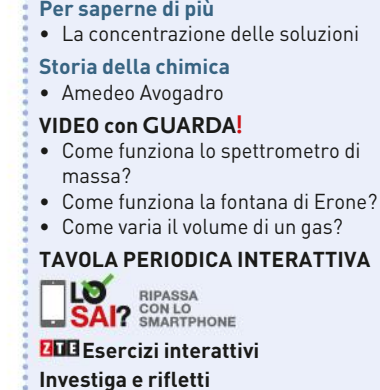

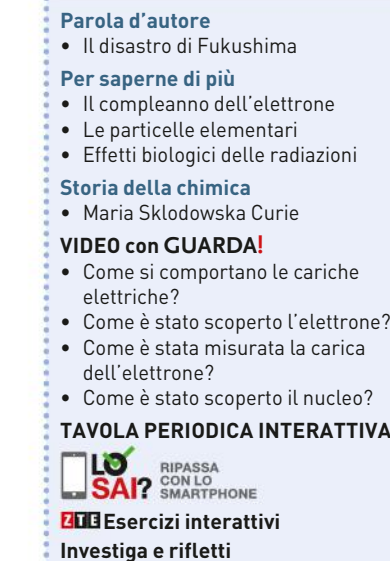

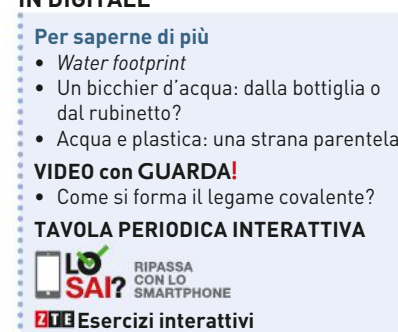

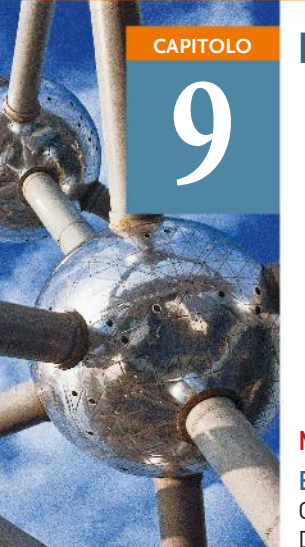

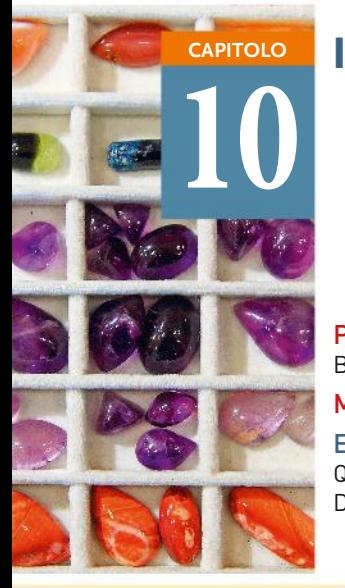

# La struttura dellÕatomo **CAPITOLO IN DIGITALE**

- **1.** La doppia natura della luce 193
- **2.** La «luce» degli atomi 197
- **3.** L'atomo di idrogeno secondo Bohr 198
- **4.** L'elettrone: particella o onda? 200
- **5.** L'elettrone e la meccanica quantistica 201
- **6.** L'equazione d'onda 203
- **7.** Numeri quantici e orbitali 204
- **8.** Dall'orbitale alla forma dell'atomo 208
- **9.** La configurazione elettronica 209

#### Mappa visuale 216

Esercizi 217 Quesiti e problemi – Il laboratorio delle competenze **Dictionary** 

### Il sistema periodico **CAPITOLO IN DIGITALE**

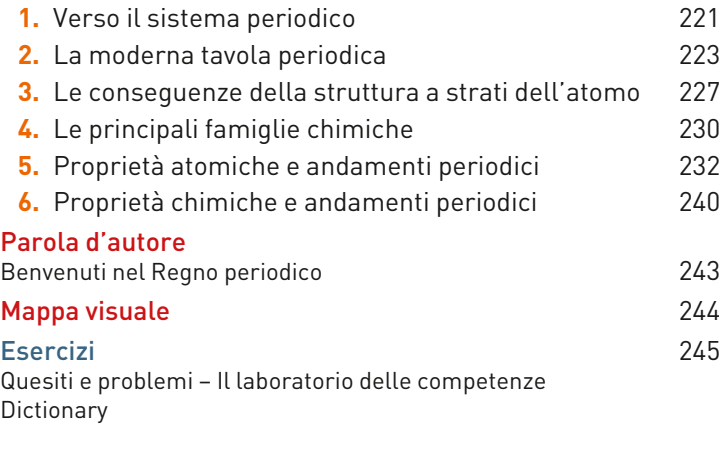

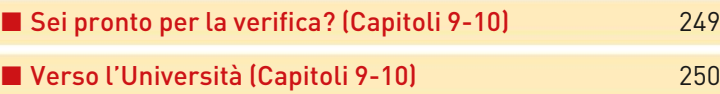

# **11**

#### **1.** Perché due atomi si legano? 251  **2.** Il legame ionico 253 Il triangolo delle competenze 256  **3.** Il legame metallico 257 **4.** Il legame covalente **258** Per saperne di più Chelazione: prendere i metalli con le pinze 262  **5.** La scala dell'elettronegatività e i legami 263  **6.** La tavola periodica e i legami tra gli elementi 264  **7.** Come scrivere le formule di struttura di Lewis 265 **8.** La forma delle molecole **267 9.** La teoria VSEPR 268 Mappa visuale 273 Esercizi 274 Quesiti e problemi – Il laboratorio delle competenze **Dictionary**

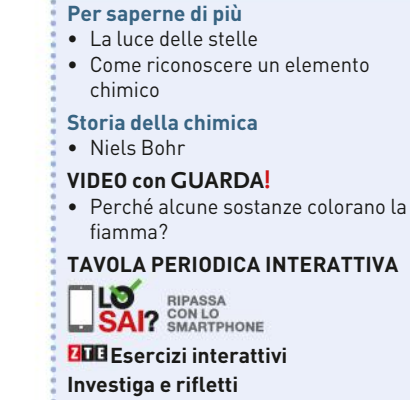

#### **Per saperne di più** • Raccontare la chimica • La chimica dello smartphone • Gli elementi della vita **Storia della chimica** • Dmitrij Ivanovič Mendeleev • Gilbert N. Lewis • Linus Pauling **VIDEO con GUARDA!** • Come è fatta la tavola periodica? • Che cosa sono l'energia di ionizzazione e i livelli energetici? **TAVOLA PERIODICA INTERATTIVA** LO RIPASSA **LO Esercizi interattivi Investiga e rifletti**

#### I legami chimici **CAPITOLO IN DIGITALE**

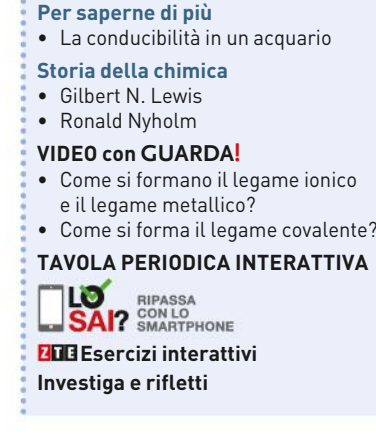

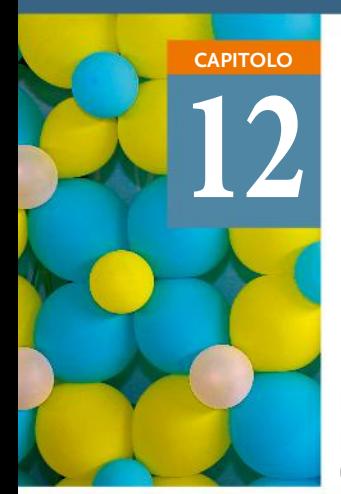

### Le nuove teorie del legame **CAPITOLO IN DIGITALE**

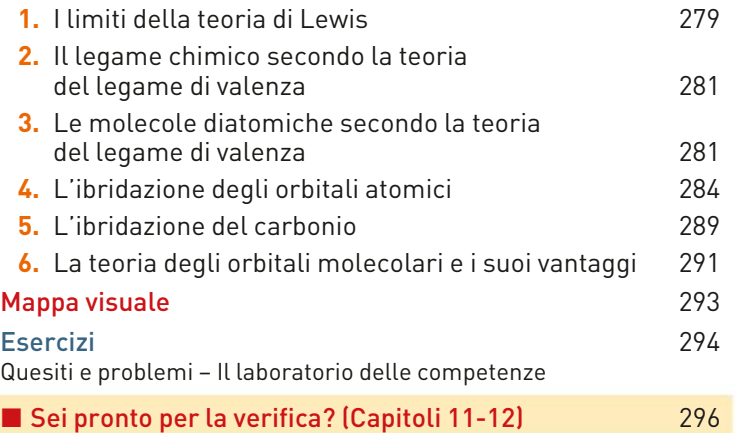

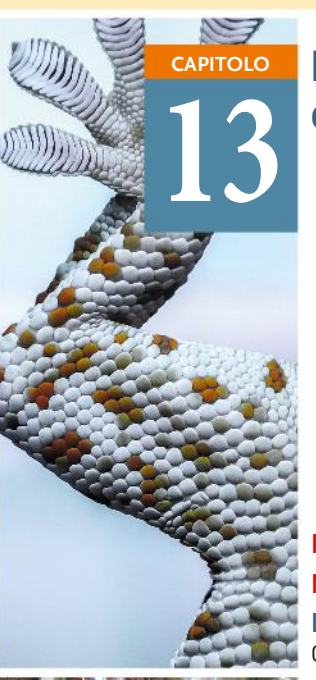

#### Le forze intermolecolari e gli stati **CAPITOLO IN DIGITALE** condensati della materia

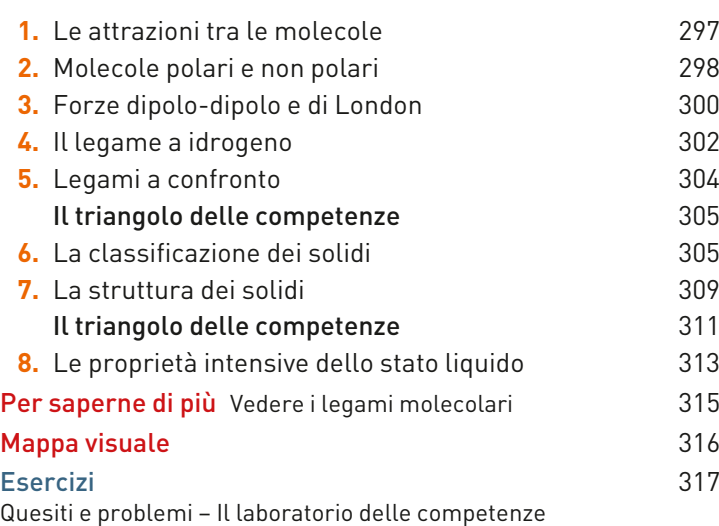

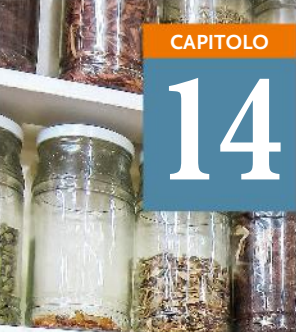

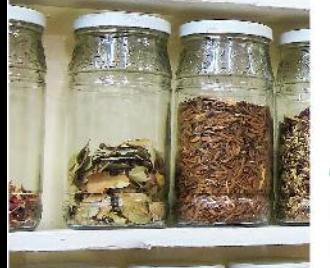

#### Classificazione e nomenclatura **CAPITOLO IN DIGITALE** dei composti

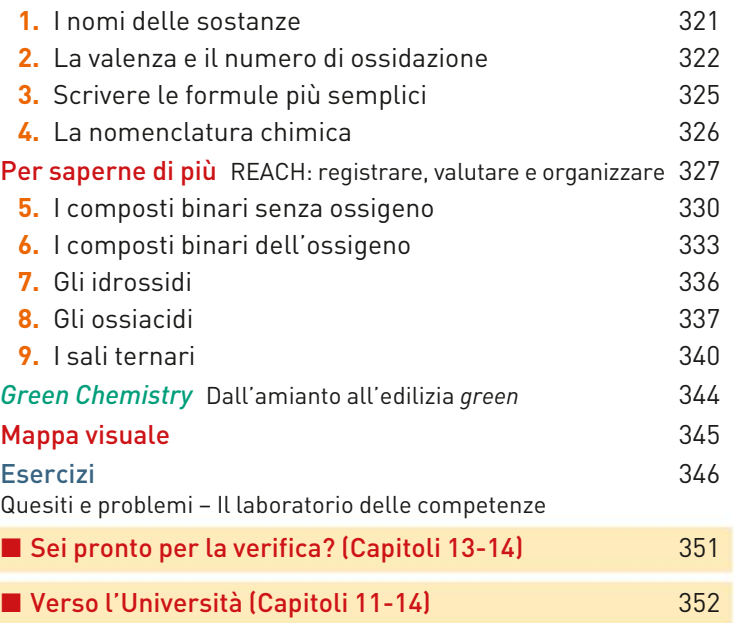

**Per saperne di più** • I colori della natura • Due modelli matematici LO RIPASSA<br>**SAI?** SMARTPHONE o  **Esercizi interattivi Investiga e rifletti**

- **VIDEO con GUARDA!**
- Come si comportano le sostanze in presenza di forze elettriche?

**TAVOLA PERIODICA INTERATTIVA**

LO LO RIPASSA<br>**SAI?** SMARTPHONE

**ZDO** Esercizi interattivi **Investiga e rifletti**

# **MAPPE**

- Nomenclatura tradizionale di ossidi e anidridi
- Nomenclatura degli ossiacidi
- Nomenclatura dei sali binari e ternari
- **Parola d'autore** • Le alchimie nell'arte
	-
- **Per saperne di più**
- Dal *nomenclator* latino alla IUPAC • La nomenclatura in un'etichetta
- **Storia della chimica**
- Antoine Lavoisier

#### **VIDEO con GUARDA!**

• Come si assegnano i numeri di ossidazione?

**TAVOLA PERIODICA INTERATTIVA<br><u>LO</u> RIPASSA<br>LOSAI?** SMARTPHONE  **Esercizi interattivi Investiga e rifletti**

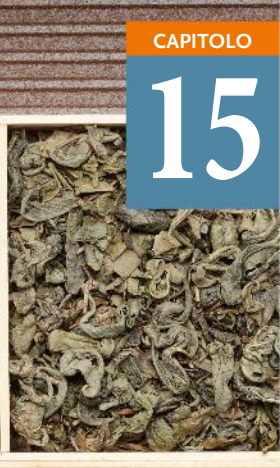

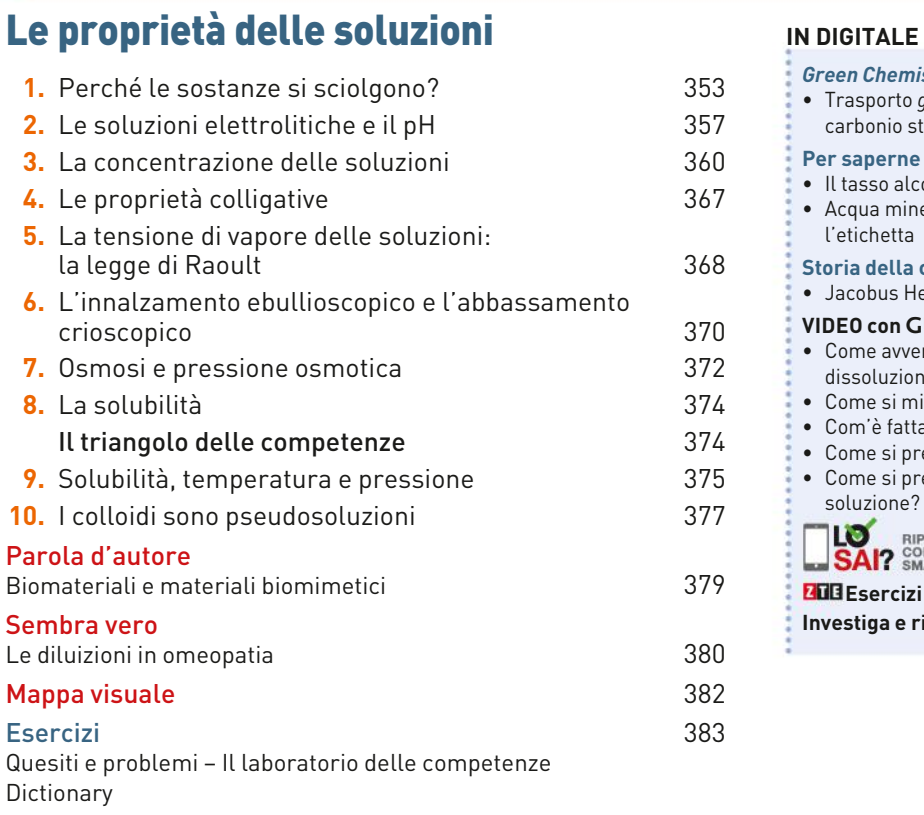

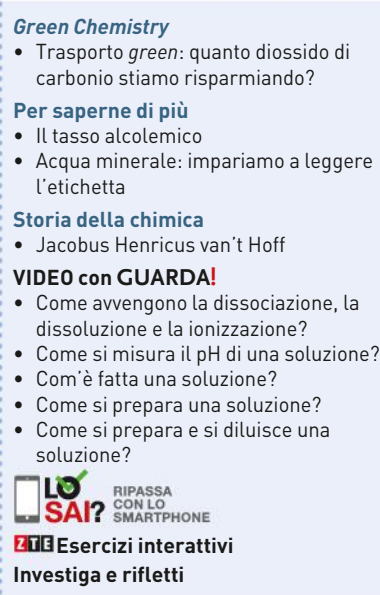

# **16**

# Le reazioni chimiche **CAPITOLO IN DIGITALE**

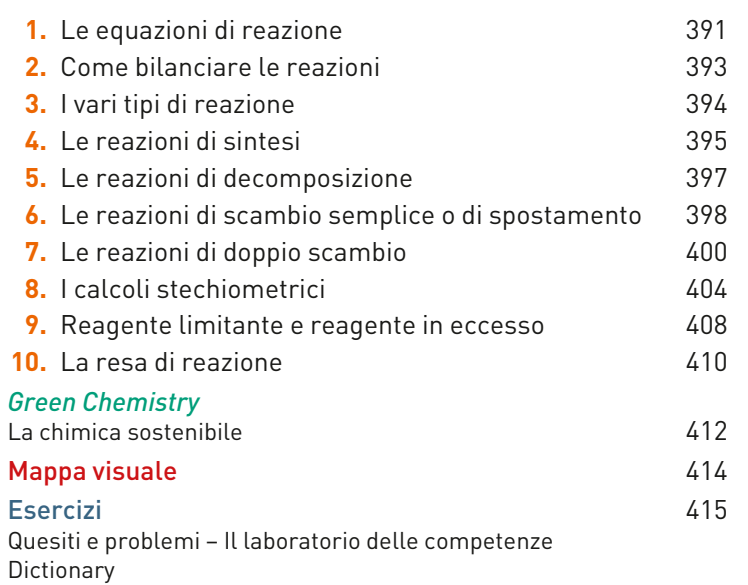

š

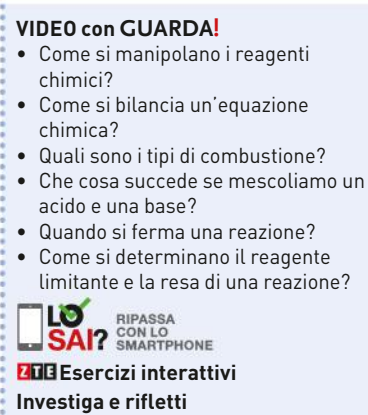

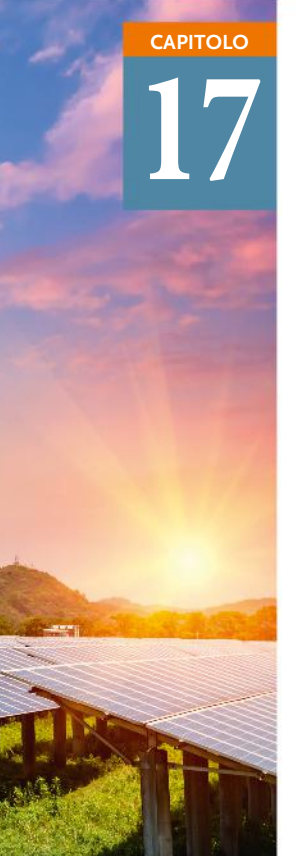

**18**

### L'energia si trasferisce **CAPITOLO IN DIGITALE**

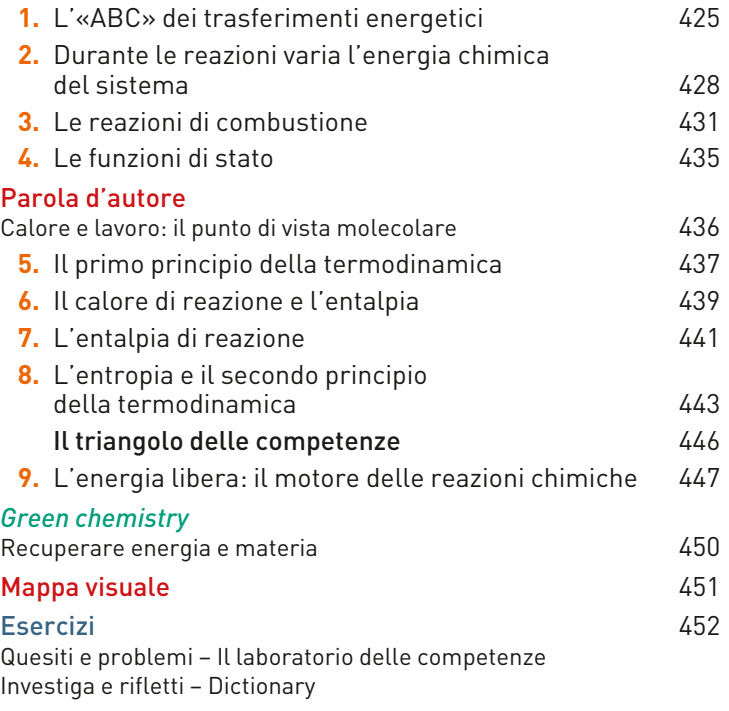

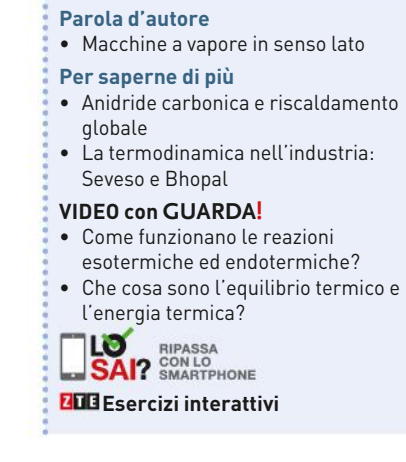

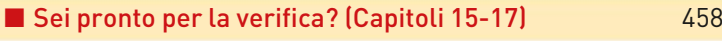

#### **CAPITOLO** La velocità di reazione di contra la contrale

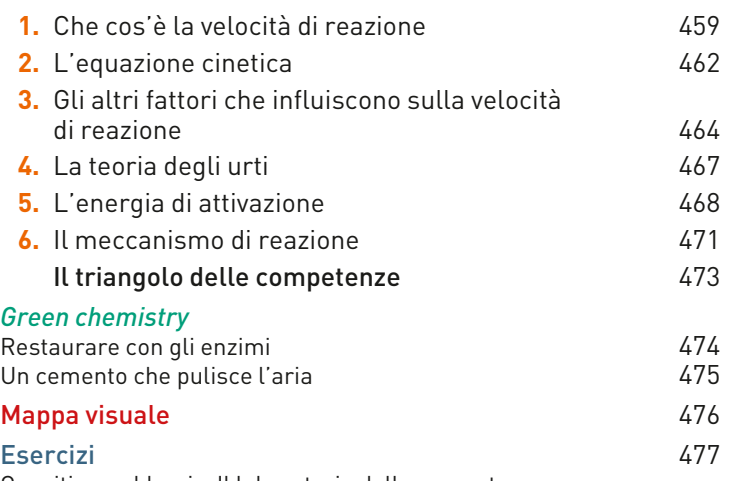

Quesiti e problemi – Il laboratorio delle competenze **Dictionary** 

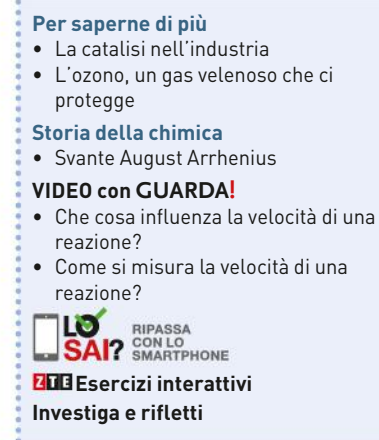

**19**

**20**

# LÕequilibrio chimico **CAPITOLO IN DIGITALE**

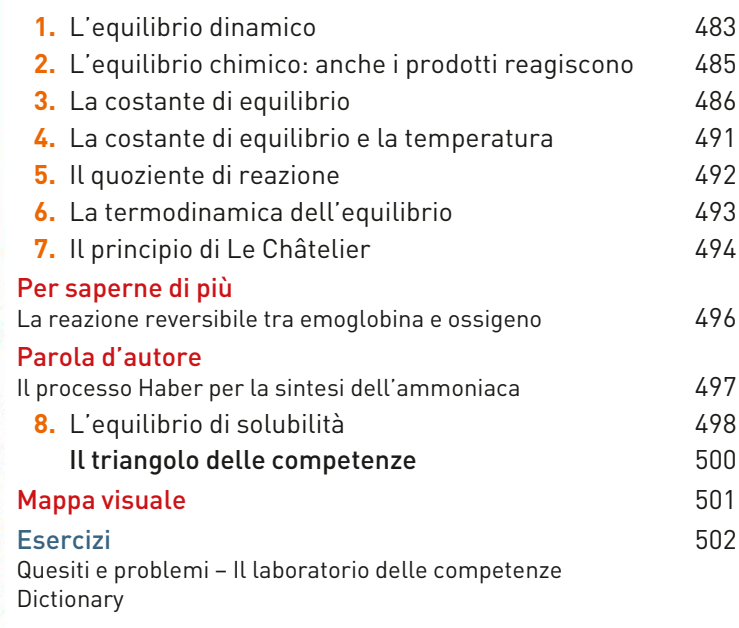

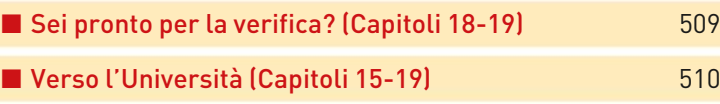

# Acidi e basi si scambiano protoni **CAPITOLO IN DIGITALE**

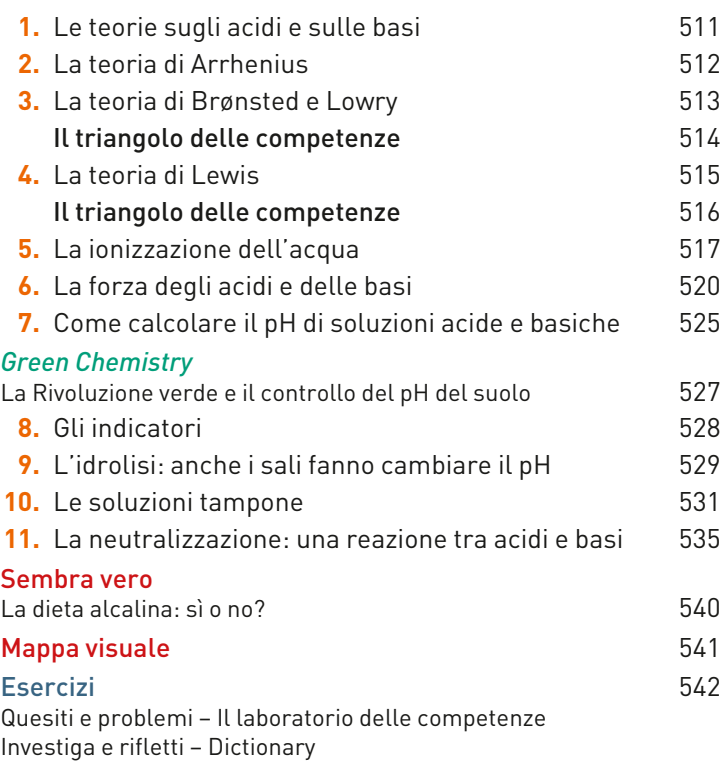

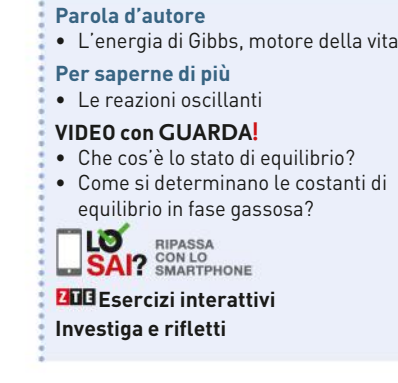

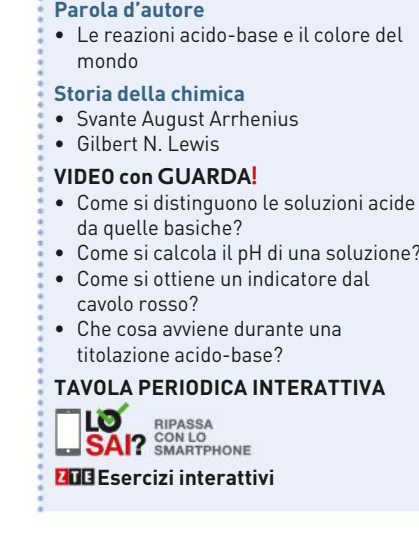

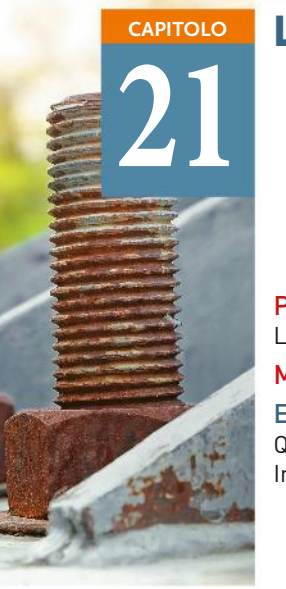

## Le reazioni di ossido-riduzione **CAPITOLO IN DIGITALE**

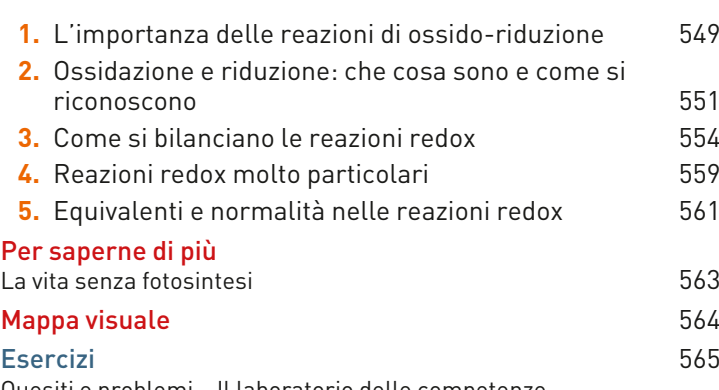

Quesiti e problemi – Il laboratorio delle competenze Investiga e rifletti – Dictionary

**22**

#### L'elettrochimica **CAPITOLO IN DIGITALE**

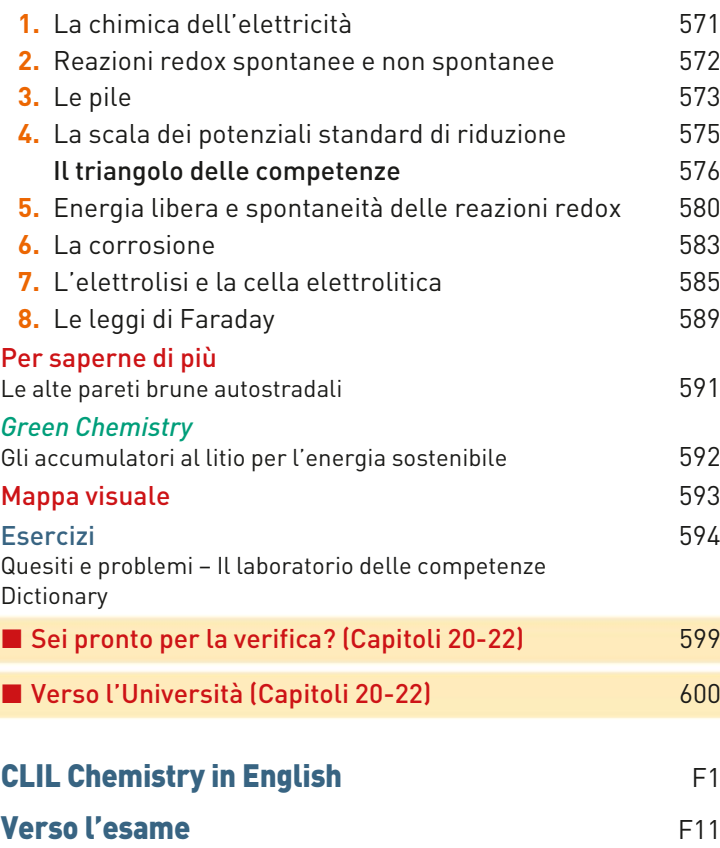

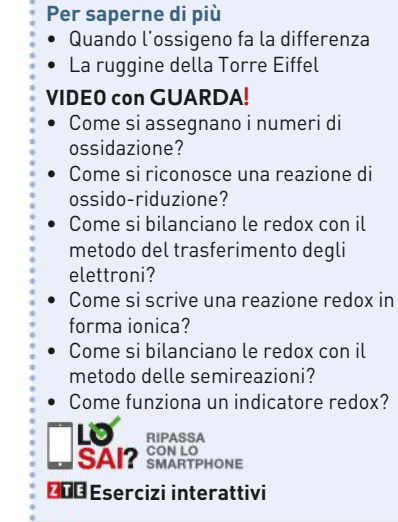

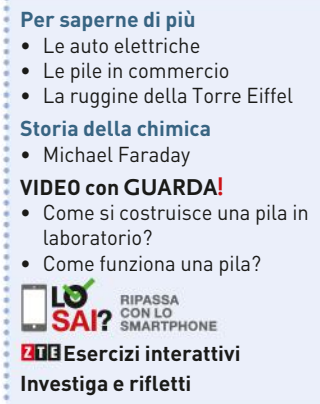

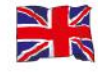

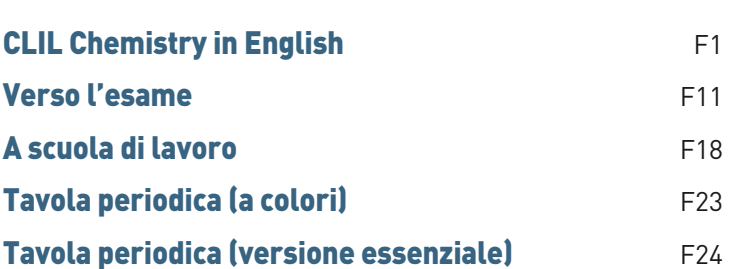